Photoshop 2022 (Version 23.0.1) Free 2022 [New]

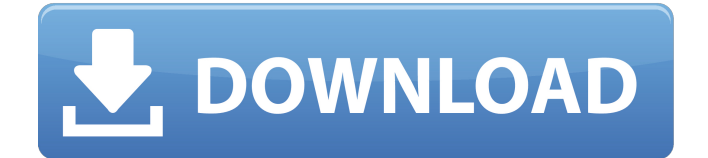

## **Photoshop 2022 (Version 23.0.1) Crack + License Key Full X64 [Latest] 2022**

1. \*\*Open\*\* Photoshop. After opening Photoshop, you see the Getting Started screen. Click the Utilities button on the left side of the screen, and then choose Preference from the drop-down menu. 2. \*\*Under the General category, click the Add-on tab, as shown in\*\* \*\*Figure\*\* \*\*2-8\*\* \*\*.\*\* 3. \*\*Select Adobe Illustrator CS6 as the additional program.\*\* FIGURE 2-8: Click Add-on and then select Illustrator CS6 from the dropdown menu. For more about Adobe Illustrator, see the nearby sidebar. You can easily view the list of available CS6 add-ons by clicking the Search button in the bottom-right corner of the Preference dialog box. With Illustrator selected, you'll see that Photoshop has added Illustrator's brush settings (shown on the left side of the dialog box in Figure 2-8). Click OK when you're done. You're ready to start putting what you learned about Photoshop to use. ## Preparing an Illustrator Drawing for Import into Photoshop Before you can import an Illustrator drawing into Photoshop, you must prepare the drawing for successful import. Fortunately, many drawing-related tasks in Illustrator are automated. However, here are the steps you need to take to make sure the Illustrator drawing is ready for the Photoshop import process: 1. \*\*Open the Illustrator file you want to work with in the drawing area.\*\* If you're using a new file, select File  $\Rightarrow$  Open. If you've been working with an existing file for a while, select File ⇒ Recent Files to open your last file, and click OK. 2. \*\*On the menu bar, choose File\*\*  $\Rightarrow$  \*\*Open.\*\* You see the dialog box shown in Figure 2-9. Click the arrow to the right of Import Settings to open the Import Settings dialog box. 3. \*\*Click the tabbed page on the top of the Import Settings dialog box.\*\* You see the dialog box shown in Figure 2-10, with the Import As option set to Vector on the top row. If you don't see the Import As option in the dialog box, click Advanced to open it. 4. \*\*Click Import As and select Sketch, Path, or Raster from the menu, as shown in\*\* \*\*Figure\*\* \*\*2

# **Photoshop 2022 (Version 23.0.1) Crack+ (LifeTime) Activation Code**

Adobe Photoshop Elements 2019 is a popular photo editing software program that comes as a freebie for Windows, Mac and Linux. The complete photo editing functionality is available within the package for free. However, there are two big limitations in the free version of Photoshop Elements 2019. It can edit images for about 2GB of storage, which is usually more than enough for most people. However, if you want to edit high-resolution images, you'll need to upgrade to the paid version or use a third-party alternative. Advertisement Adobe Photoshop Elements 2019 Free Download You can download Adobe Photoshop Elements 2019 free with 1-month trial full version for Mac OS X and Windows. It is a home version with limited features. The main drawback in the free version is that you can't save the image for more than 2GB of storage. However, there are limitations to the free version. If you want to edit an HD image (for example, editing a wedding, portrait, photo shoot, and many other high-resolution photos), you'll need to upgrade to the paid version. Advertisement Photoshop Elements 2019 Free With 1 Month Trial When it comes to the free version, you don't have access to all the photo editing tools available in the paid version. However, you can still edit images for up to 2GB. The built-in photo editor includes features like exposure and adjustments, retouch, text, images and effects, creating borders, and much more. The basic controls, export options, and basic features are also available for free. It can work with JPEG, PNG, TIF and other image formats. Photoshop Elements comes with a built-in image viewer and a library of templates. You can access these templates from the Photo Gallery folder. Adobe Photoshop Elements 2019 Full Version Free Download When it comes to the full version, Photoshop Elements 2019 offers more functionality in the form of separate files. You can edit a jpeg, png, tif, gif or mp4 image in the editor. As mentioned before, the free version can work up to 2GB storage. The full version of Photoshop Elements 2019 can work with files up to 200GB. Since Adobe Photoshop Elements 2019 is often used for both personal and professional photo editing, the features are carefully designed and tested for both purposes.

There are also features that are exclusive to Photoshop Elements. For example, you 388ed7b0c7

# **Photoshop 2022 (Version 23.0.1) Crack+ Activation Code With Keygen**

A good brush is the key to painting your image. Learn how to use the Brush tool in Photoshop. Different brushes are used for different effects. In this lesson, you'll learn how to use the Lighten-Darken brush to lighten or darken areas of your photo. Click on \* Photoshop CS4 \* to view a tutorial that walks you through the steps to create the Lighten-Darken brush. Select the Lighten-Darken brush from the Brush tool. Then, choose a light-colored or a dark-colored tab and select OK. Do one of the following: \* To lighten an image, hold the Alt key and drag the brush over your image. \* To darken an image, hold the Alt key and drag the brush over your image. \* To clear a spot on an image, hold the Alt key and drag the brush over the spot. \* To erase all the bristles on your brush, hold the Ctrl key and select the eraser tool and drag over your image. Be careful when choosing brushes that you are using for painting. For instance, if you use a brush that has fine lines, you may accidentally change the density of your image. Tip: To correct an image by changing the density or quality, use the Image  $>$  Adjust Color  $>$  Exposure or Adjust Lighting  $>$ Brightness/Contrast. For best results, experiment with the brush size before you start painting. When you create a new image with brushes, all the brushes are in the Default Brushes folder. If you lose the default brushes, you can create them from scratch or copy them from other images. If you are using brushes from another image, you can use the Brush Editor or the Brush Copy and Paste features. The Brush Editor allows you to change the brush while it is active in the image window. The Brush Copy and Paste feature allows you to copy one brush from another image and paste it into the current image. Click on

### **What's New in the Photoshop 2022 (Version 23.0.1)?**

not who you were." "You're just a normal 9-year-old girl who's in the

middle of a normal family dinner." "You are not the first boy" "I've been attracted to." "What?" "I've dated boys." "When I was in high school," "I went on half a dozen dates with a guy named... ♪ Michael, Michael" "♪ We went out for a while" "♪ I liked him so much" "♪ Then he broke my heart" "♪ He left me" "♪ He's gone" "♪ Michael, Michael" "♪ Please tell me what to do" "♪ Well, he left me, left me, left me, left me" "♪ Left me" "♪ Since you've gone" "♪ There's been nobody home for me" "♪ Too many times" "♪ I wish you'd come back, come back, come back" "♪ He left me, left me, left me, left me" "♪ He left me, left me, left me, left me" "♪ [ Chorus] ♪ Mike left me" "♪ Mike left me" "♪ Mike left me" "♪ I'm up in the morning crying" "♪ I'm down in the evening wishing" "♪ That I was back in bed with you" "♪ 'Cause Mike left me" "♪ Mike left me" "♪ Mike left me" "♪ I can't say that I'm free" "♪ 'Cause he's not around to know" "♪ I'm a man who fell" "♪ And if I'm destined to be lonely" "♪ You'll have to face the facts, baby" "♪ If I'm destined to be lonely" "♪ My, my" "♪ Mike left me" "♪ Mike left me" "♪ Mike left me" "♪ Oh, I'm crying and she's leaving" "♪ It's a sad, sad day" "♪ If she leaves and you stay" "♪ And you do the same, hey, boy" "♪ You think that you can take her" "♪ And leave me, left me, left me" "♪ She left me" "♪ Mike left me" "♪ Mike left me" "

# **System Requirements For Photoshop 2022 (Version 23.0.1):**

- Intel dual-core CPU or equivalent (2.0GHz) - 1GB RAM - DirectX 8 compatible GPU - NVIDIA or ATI Radeon HD 3800 series, or OpenGL 1.4 capable GPU - Minimum resolution 640x480 - Minimum hardware acceleration supported by Unity: DX8 - Minimum Linux distribution supported by Unity: Ubuntu 8.04 LTS - OpenGL 1.4 compatible drivers on your graphics card are required, and if you have an ATI or NVIDIA GPU,

#### Related links:

[https://oceanofcourses.com/adobe-photoshop-2020-keygen-for-lifetime](https://oceanofcourses.com/adobe-photoshop-2020-keygen-for-lifetime-win-mac-2022/)[win-mac-2022/](https://oceanofcourses.com/adobe-photoshop-2020-keygen-for-lifetime-win-mac-2022/) [https://ancient-thicket-07950.herokuapp.com/Photoshop\\_CC\\_2014.pdf](https://ancient-thicket-07950.herokuapp.com/Photoshop_CC_2014.pdf) <https://kjvreadersbible.com/wp-content/uploads/2022/07/laurdar.pdf> <https://weltverbessern-lernen.de/wp-content/uploads/2022/07/golman.pdf> [https://republicasbrasil.com/wp](https://republicasbrasil.com/wp-content/uploads/2022/07/Adobe_Photoshop_2022_Version_230.pdf)[content/uploads/2022/07/Adobe\\_Photoshop\\_2022\\_Version\\_230.pdf](https://republicasbrasil.com/wp-content/uploads/2022/07/Adobe_Photoshop_2022_Version_230.pdf) [https://fast-plateau-20394.herokuapp.com/Photoshop\\_CC\\_2019.pdf](https://fast-plateau-20394.herokuapp.com/Photoshop_CC_2019.pdf) [http://feelingshy.com/adobe-photoshop-2021-version-22-4-2-serial](http://feelingshy.com/adobe-photoshop-2021-version-22-4-2-serial-number-activation-pc-windows/)[number-activation-pc-windows/](http://feelingshy.com/adobe-photoshop-2021-version-22-4-2-serial-number-activation-pc-windows/) <https://loquatics.com/adobe-photoshop-cc-2018-hack-patch-for-pc/> [http://elacal.yolasite.com/resources/Adobe-Photoshop-](http://elacal.yolasite.com/resources/Adobe-Photoshop-CC-2015-Version-17-Crack-Full-Version--Free-Download-April2022.pdf)[CC-2015-Version-17-Crack-Full-Version--Free-Download-April2022.pdf](http://elacal.yolasite.com/resources/Adobe-Photoshop-CC-2015-Version-17-Crack-Full-Version--Free-Download-April2022.pdf) [http://thetare.yolasite.com/resources/Adobe-Photoshop-CS6-Crack-](http://thetare.yolasite.com/resources/Adobe-Photoshop-CS6-Crack-Patch--Keygen-For-LifeTime-Free.pdf)[Patch--Keygen-For-LifeTime-Free.pdf](http://thetare.yolasite.com/resources/Adobe-Photoshop-CS6-Crack-Patch--Keygen-For-LifeTime-Free.pdf) <http://travelfamilynetwork.com/?p=25084> [http://steamworksedmonton.com/wp-content/uploads/Photoshop\\_2021\\_V](http://steamworksedmonton.com/wp-content/uploads/Photoshop_2021_Version_224_Nulled__Updated_2022.pdf) ersion 224 Nulled Updated 2022.pdf <https://conservative-donair-58409.herokuapp.com/skyolw.pdf> <http://domainbirthday.com/?p=8626> [https://naturopathworld.com/wp-content/uploads/2022/07/Adobe\\_Photosh](https://naturopathworld.com/wp-content/uploads/2022/07/Adobe_Photoshop_2021_Version_222_Serial_Key_Download_X64.pdf) [op\\_2021\\_Version\\_222\\_Serial\\_Key\\_Download\\_X64.pdf](https://naturopathworld.com/wp-content/uploads/2022/07/Adobe_Photoshop_2021_Version_222_Serial_Key_Download_X64.pdf)

[https://tuencanto.com/photoshop-2021-version-22-4-jb-keygen-exe](https://tuencanto.com/photoshop-2021-version-22-4-jb-keygen-exe-license-code-keygen-download-latest-2022/)[license-code-keygen-download-latest-2022/](https://tuencanto.com/photoshop-2021-version-22-4-jb-keygen-exe-license-code-keygen-download-latest-2022/)

[https://safe-gorge-80196.herokuapp.com/Adobe\\_Photoshop\\_CC\\_2018.pdf](https://safe-gorge-80196.herokuapp.com/Adobe_Photoshop_CC_2018.pdf) [http://clubonlineusacasino.com/photoshop-2021-version-22-3-1-mem](http://clubonlineusacasino.com/photoshop-2021-version-22-3-1-mem-patch-activation-key-free-2022-latest/)[patch-activation-key-free-2022-latest/](http://clubonlineusacasino.com/photoshop-2021-version-22-3-1-mem-patch-activation-key-free-2022-latest/)

[https://digibattri.com/adobe-photoshop-2022-version-23-0-crack-keygen](https://digibattri.com/adobe-photoshop-2022-version-23-0-crack-keygen-free-license-key-for-pc/)[free-license-key-for-pc/](https://digibattri.com/adobe-photoshop-2022-version-23-0-crack-keygen-free-license-key-for-pc/)

[https://www.formworkcontractorssydney.com/adobe-photoshop-2021-ver](https://www.formworkcontractorssydney.com/adobe-photoshop-2021-version-22-4-3-serial-key-lifetime-activation-code-free-2022-new/) [sion-22-4-3-serial-key-lifetime-activation-code-free-2022-new/](https://www.formworkcontractorssydney.com/adobe-photoshop-2021-version-22-4-3-serial-key-lifetime-activation-code-free-2022-new/)

<https://juliepetit.com/adobe-photoshop-cc-2015-version-16/>

[http://mrproject.com.pl/advert/photoshop-cs4-with-product-key-win-mac](http://mrproject.com.pl/advert/photoshop-cs4-with-product-key-win-mac-april-2022/)[april-2022/](http://mrproject.com.pl/advert/photoshop-cs4-with-product-key-win-mac-april-2022/)

[https://damp-](https://damp-shore-43730.herokuapp.com/Photoshop_2021_Version_2231.pdf)

[shore-43730.herokuapp.com/Photoshop\\_2021\\_Version\\_2231.pdf](https://damp-shore-43730.herokuapp.com/Photoshop_2021_Version_2231.pdf) [https://loquatics.com/photoshop-cs4-crack-serial-number-with-product](https://loquatics.com/photoshop-cs4-crack-serial-number-with-product-key-mac-win/)[key-mac-win/](https://loquatics.com/photoshop-cs4-crack-serial-number-with-product-key-mac-win/)

[https://zum-token.com/wp-](https://zum-token.com/wp-content/uploads/2022/07/Photoshop_2021_Version_223.pdf)

[content/uploads/2022/07/Photoshop\\_2021\\_Version\\_223.pdf](https://zum-token.com/wp-content/uploads/2022/07/Photoshop_2021_Version_223.pdf)

[https://zimbiosciences.com/photoshop-2022-version-23-4-1-keygen-crack](https://zimbiosciences.com/photoshop-2022-version-23-4-1-keygen-crack-serial-key-mac-win/)[serial-key-mac-win/](https://zimbiosciences.com/photoshop-2022-version-23-4-1-keygen-crack-serial-key-mac-win/)

[https://therobertcoffeeshow.com/wp-](https://therobertcoffeeshow.com/wp-content/uploads/2022/07/Adobe_Photoshop_CC_2015_version_18.pdf)

[content/uploads/2022/07/Adobe\\_Photoshop\\_CC\\_2015\\_version\\_18.pdf](https://therobertcoffeeshow.com/wp-content/uploads/2022/07/Adobe_Photoshop_CC_2015_version_18.pdf) [https://hiepsibaotap.com/wp-content/uploads/2022/07/Photoshop\\_2021\\_V](https://hiepsibaotap.com/wp-content/uploads/2022/07/Photoshop_2021_Version_2201_Keygen_Crack_Setup__For_PC.pdf) ersion 2201 Keygen Crack Setup For PC.pdf

[https://immanuelglobalwp.com/wp-](https://immanuelglobalwp.com/wp-content/uploads/2022/07/Photoshop_2021_Version_225.pdf)

[content/uploads/2022/07/Photoshop\\_2021\\_Version\\_225.pdf](https://immanuelglobalwp.com/wp-content/uploads/2022/07/Photoshop_2021_Version_225.pdf)

<https://dawnintheworld.net/photoshop-2021-keygen-free-pc-windows/>